# <span id="page-0-0"></span>Android Intent Filter - Service - Broadcast Receiver

C. Raïevsky

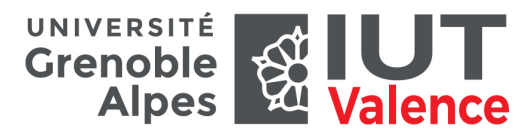

Département Informatique

<span id="page-1-0"></span>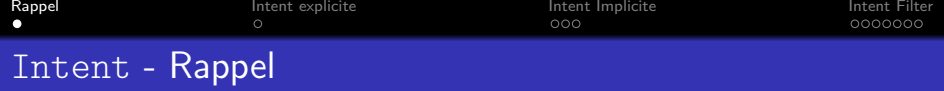

#### Intent

- Décrit une action que l'on souhaite réaliser.
- Contient l'information nécessaire pour réaliser cette action.

### Deux principaux type d'Intent

- Explicite
- Implicite

### **Explicite**

Spécifie explicitement le composant de l'application qui doit être utilisé pour réaliser l'action.

#### Implicite

Le système décide quelle application et quelle composant de cette application sera utilisé pour réaliser l'action.

<span id="page-2-0"></span>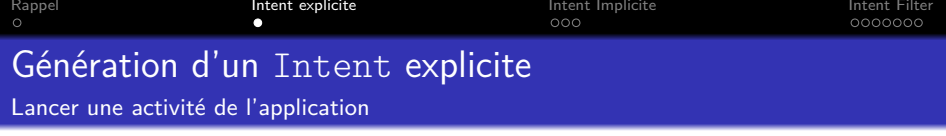

```
public void showJoystick(View v){
  Intent i = new Intent(this, JoystickActivity.class);
  startActivity(i);
}
```
## Conséquences de l'appel à startActivity :

- L'activité JoystickActivity est instanciée.
- Sa méthode onCreate est appelée.
- Il est possible de récupérer l'intent l'ayant créé dans cette activité (getIntent).

L'activité JoystickActivity doit être déclarée dans le manifeste.

<span id="page-3-0"></span>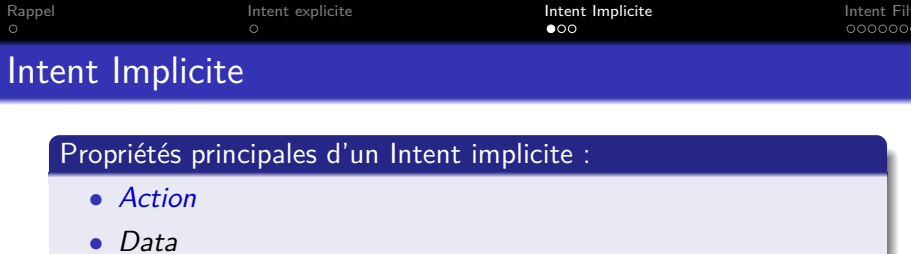

• Category

# Action

# Chaine de caractères décrivant l'action à réaliser

- ACTION\_VIEW
- ACTION\_PICK
- ACTION\_SEND
- ACTION\_SHARE
- $\bullet$  ...

<http://developer.android.com/reference/android/content/Intent.html>

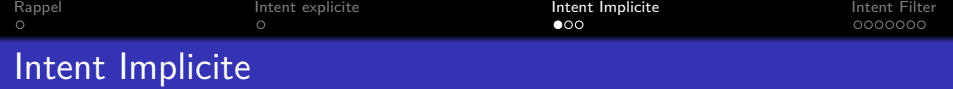

# Propriétés principales d'un Intent implicite :

- Action
- Data
- Category

#### Data - peut contenir :

- URI des données à traiter (setData)
- MIME type des données à traiter (setType)
- Les deux (setDataAndType)

<http://developer.android.com/reference/android/content/Intent.html>

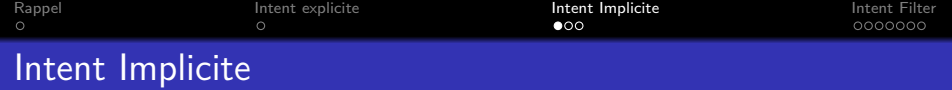

Propriétés principales d'un Intent implicite :

- Action
- Data
- Category

# **Category**

Chaine de caractère apportant une information supplémentaire pour "clarifier" l'Intent.

- CATEGORY BROWSABLE
- CATEGORY\_LAUNCHER

<http://developer.android.com/reference/android/content/Intent.html>

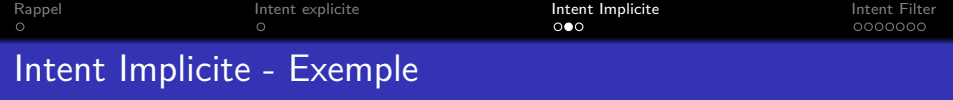

```
Envoyer du texte
```

```
public void sendText(View v){
  Intent sendIntent = new Intent();
  sendIntent.setAction(Intent.ACTION SEND);
  sendIntent.putExtra(Intent.EXTRA TEXT, "Bla bla bla");
  sendIntent.setType("text/plain");
  // Verify that the intent will resolve to an activity
  if (sendIntent.resolveActivity(getPackageManager()) != null) {
     startActivity(sendIntent);
  }
}
```
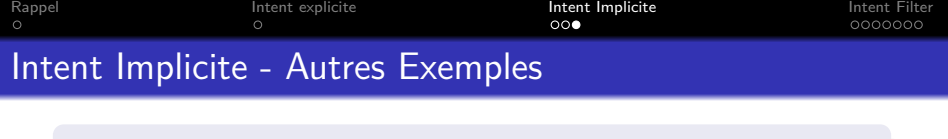

```
Uri number = Uri.parse("tel:5551234");
Intent callIntent = new Intent(Intent.ACTION_DIAL, number);
```

```
Uri location = Uri.parse('geo:0,0?q=1600+Amphitheatre+Parkway, +Mountain+Vi<sub>e</sub>w, +CaIntent mapIntent = new Intent(Intent.ACTION_VIEW, location);
```

```
Intent emailIntent = new Intent(Intent.ACTION_SEND);
emailIntent.setType("text/plain");
// recipients
emailIntent.putExtra(Intent.EXTRA_EMAIL, new String[] {"jon@example.com"});
emailIntent.putExtra(Intent.EXTRA_SUBJECT, "Email subject");
emailIntent.putExtra(Intent.EXTRA_TEXT, "Email message text");
emailIntent.putExtra(Intent.EXTRA_STREAM,
     Uri.parse("content://path/to/email/attachment"));
```
<http://developer.android.com/training/basics/intents/sending.html>

<span id="page-8-0"></span>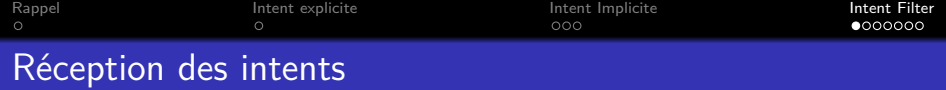

#### Intent explicite

- La classe spécifiée est lancée.
- Elle doit être déclarée dans le manifeste.

# Intent Implicite

Le système a choisi un composant adéquat.

Comment déclarer que l'on veut traiter certains Intent implicites ?

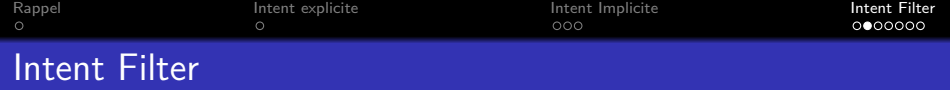

#### Pour recevoir les Intent implicites

Déclaration d'un IntentFilter dans le manifeste.

### Propriétés d'un IntentFilter

- Action
- Category
- Data

Les mêmes que celles associés à un Intent

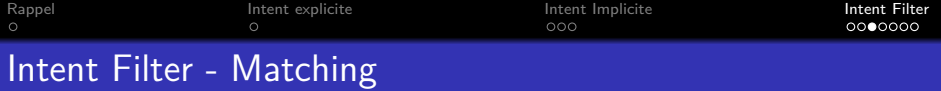

Pour choisir l'application à lancer, le système recherche tous les composants qui ont un IntentFilter qui correspond à l'Intent qui est en train d'être traité.

Toutes les caractéristiques de l'Intent à traiter doivent être acceptées par l'IntentFilter.

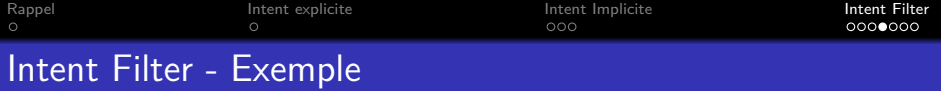

```
<activity android:name="ShareActivity">
   <intent-filter>
       <action android:name="android.intent.action.SEND"/>
       <category android:name="android.intent.category.DEFAULT"/>
       <data android:mimeType="text/plain"/>
   </intent-filter>
   <intent-filter>
       <action android:name="android.intent.action.SEND"/>
       <action android:name="android.intent.action.SEND_MULTIPLE"/>
       <category android:name="android.intent.category.DEFAULT"/>
       <data android:mimeType="application/vnd.google.panorama360+jpg"/>
       <data android:mimeType="image/*"/>
       <data android:mimeType="video/*"/>
   </intent-filter>
</activity>
```
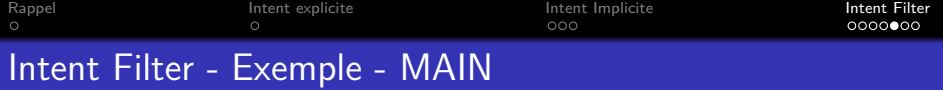

```
<activity android:name="MainActivity">
   <intent-filter>
       <action android:name="android.intent.action.MAIN" />
       <category android:name="android.intent.category.LAUNCHER" />
   </intent-filter>
</activity>
```
# "MainActivity" est :

- L'activité principale de l'application,
- Celle qui doit apparaître dans la liste des applications (Launcher).

IntentFilter - Possibilités et contraintes

- Il faut toujours au moins accepter DEFAULT dans la catégorie pour recevoir les intents implicites.
- Un seul IntentFilter peut accepter plusieurs valeurs comme action, donnée ou catégorie.

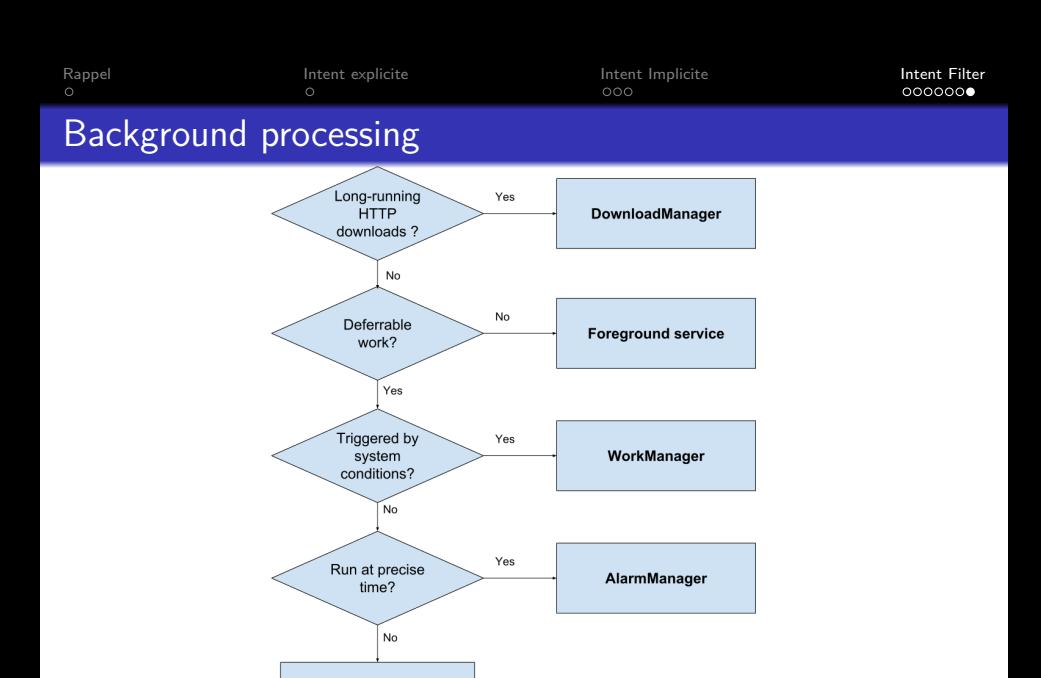

<https://developer.android.com/guide/background>

WorkManager